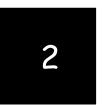

# Preparing a Balance Sheet Using Peachtree

Chapters 1-5 are designed to help students get a top-down view of Peachtree as a user-oriented accounting program. Students can be expected to work through these on their own. In Chapter 2, students learn, in an interactive way, how to create different balance sheets, investigate detail supporting balance sheet items, and print balance sheets for distribution.

#### CHAPTER 2 QUESTIONS

- 1. Peachtree has one preset Balance Sheet called the Standard Balance Sheet.
- 2. Peachtree has two methods for customizing a financial statement. A user can use the Financial Statement Wizard or modify an existing statement with the Design feature.
- 3. Click the Accounting Period button on the button control bar, and then select the accounting period you want to report.
- 4. This type of column displays the balance amount—net, budget, credit, or debit—of the accounts appearing on the statement.
- 5. Click Design from the button bar.
- 6. Double-click the Column Desc. Button to edit what appears in the columns for any financial statement.
- 7. Select Whole Dollars from the Round drop-down list in the column properties for each column.
- 8. Column 2 means two periods before the current period. The Time Frame section specifies what accounting period data you want in this column relative to the current period. For example, since we specified Period 3 before we started this exercise, Peachtree knows that is our current period, in this case March 11. Thus in a separate column we told Peachtree to place balances in one column 2 periods before Period 3, which is Period 1 (January 11).
- 9. To drill down means to view the underlying general ledger report or source document which supports an amount or individual transaction.
- 10. Accounts receivable are affected by the sales journal (SJ) and related sales invoice source documents and by the cash receipts journal (CRJ) and related cash receipts source documents.

# CHAPTER 2 CENTURY KITCHENS ASSIGNMENTS

# 1. Printed reports:

a.

Century Kitchens Balance Sheet February 28, 2011

| Current Assets<br>Checking<br>Accounts Receivable<br>Prepaid Insurance | \$<br>43,063.82<br>68,750.00<br>4,000.00 |        |             |
|------------------------------------------------------------------------|------------------------------------------|--------|-------------|
| Total Current Assets                                                   |                                          |        | 115,813.82  |
| Property and Equipment<br>Equipment<br>Accumulated Depreciation        | 50,000.00<br>(1,666.66)                  |        |             |
| Total Property and Equipment                                           |                                          |        | 48,333.34   |
| Other Assets                                                           |                                          |        |             |
| Total Other Assets                                                     |                                          |        | 0.00        |
| Total Assets                                                           |                                          | \$     | 164,147.16  |
|                                                                        |                                          | =      |             |
|                                                                        | LIABILI                                  | TIES A | AND CAPITAL |
| Current Liabilities<br>Accounts Payable<br>Payroll Liabilities         | \$<br>14,220.00<br>9,191.09              |        |             |
| Total Current Liabilities                                              |                                          |        | 23,411.09   |
| Long-Term Liabilities                                                  |                                          |        |             |
| Total Long-Term Liabilities                                            |                                          |        | 0.00        |
| Total Liabilities                                                      |                                          |        | 23,411.09   |
| Capital<br>Common Stock<br>Net Income                                  | 125,000.00<br>15,736.07                  |        |             |
| Total Capital                                                          |                                          |        | 140,736.07  |
| Total Liabilities & Capital                                            |                                          | \$     | 164,147.16  |

b.

# Century Kitchens Comparative Balance Sheets For the Month Ended

| ASSETS                                                                                                    | January 31, 2011            | February 28, 2011               |
|----------------------------------------------------------------------------------------------------|-----------------------------|---------------------------------|
| Current Assets<br>Checking<br>Accounts Receivable<br>Prepaid Insurance                                       | \$<br>48,329<br>36,795<br>0 | \$<br>43,064<br>68,750<br>4,000 |
| Total Current Assets                                                                                         | 85,124                      | 115,814                         |
| Property and Equipment<br>Equipment<br>Accumulated Depreciation                                              | 50,000<br>(833)             | 50,000<br>(1,667)               |
| Total Property and Equipment                                                                                 | 49,167                      | 48,333                          |
| Other Assets                                                                                                 |                             |                                 |
| Total Other Assets                                                                                           | 0                           | 0                               |
| Total Assets                                                                                                 | \$<br>134,291               | \$<br>164,147                   |
| LIABILITIES AND CAPITAL  Current Liabilities Accounts Payable Payroll Liabilities  Total Current Liabilities | \$<br>0<br>4,911<br>4,911   | \$<br>14,220<br>9,191<br>23,411 |
| Long-Term Liabilities                                                                                        |                             |                                 |
| Total Long-Term Liabilities                                                                                  | 0                           | 0                               |
| Total Liabilities                                                                                            | 4,911                       | 23,411                          |
| Capital<br>Common Stock<br>Net Income                                                                        | 125,000<br>4,381            | 125,000<br>15,736               |
| Total Capital                                                                                                | 129,381                     | 140,736                         |
| Total Liabilities & Capital                                                                                  | \$<br>134,292               | \$<br>164,147                   |

c.

# Century Kitchens Comparative Balance Sheets For the Month Ended

| ACCETC                                                                 | Janu | ary 31, 2011          |                        | Febru | ary 28, 2011              |                        |
|------------------------------------------------------------------------|------|-----------------------|------------------------|-------|---------------------------|------------------------|
| ASSETS                                                                 |      |                       |                        |       |                           |                        |
| Current Assets<br>Checking<br>Accounts Receivable<br>Prepaid Insurance | \$   | 48,329<br>36,795<br>0 | 35.99<br>27.40<br>0.00 | \$    | 43,064<br>68,750<br>4,000 | 26.24<br>41.88<br>2.44 |
| Total Current Assets                                                   |      | 85,124                | 63.39                  |       | 115,814                   | 70.56                  |
| Property and Equipment<br>Equipment<br>Accumulated Depreciation        |      | 50,000<br>(833)       | 37.23<br>(0.62)        |       | 50,000<br>(1,667)         | 30.46<br>(1.02)        |
| Total Property and Equipment                                           |      | 49,167                | 36.61                  |       | 48,333                    | 29.44                  |
| Other Assets                                                           |      |                       |                        |       |                           |                        |
| Total Other Assets                                                     |      | 0                     | 0.00                   |       | 0                         | 0.00                   |
| Total Assets                                                           | \$   | 134,291               | 100.00                 | \$    | 164,147                   | 100.00                 |
| LIABILITIES AND CAPITAL                                                |      |                       |                        |       |                           |                        |
| Current Liabilities<br>Accounts Payable<br>Payroll Liabilities         | \$   | 0<br>4,911            | 0.00<br>3.66           | \$    | 14,220<br>9,191           | 8.66<br>5.60           |
| Total Current Liabilities                                              |      | 4,911                 | 3.66                   |       | 23,411                    | 14.26                  |
| Long-Term Liabilities                                                  |      |                       |                        |       |                           |                        |
| Total Long-Term Liabilities                                            |      | 0                     | 0.00                   |       | 0                         | 0.00                   |
| Total Liabilities                                                      |      | 4,911                 | 3.66                   |       | 23,411                    | 14.26                  |
| Capital<br>Common Stock<br>Net Income                                  |      | 125,000<br>4,381      | 93.08<br>3.26          |       | 125,000<br>15,736         | 76.15<br>9.59          |
| Total Capital                                                          |      | 129,381               | 96.34                  |       | 140,736                   | 85.74                  |
| Total Liabilities & Capital                                            | \$   | 134,292               | 100.00                 | \$    | 164,147                   | 100.00                 |

d.

#### Century Kitchens General Ledger For the Period From Feb 1, 2011 to Feb 28, 2011

Filter Criteria includes: 1) IDs from 1200 to 1200. Report order is by ID. Report is printed with shortened descriptions and in Detail Format.

| Account ID<br>Account Description | Date    | Reference | Jrnl | Trans Description   | Debit Amt | Credit Amt | Balance   |
|-----------------------------------|---------|-----------|------|---------------------|-----------|------------|-----------|
| 1200                              | 2/1/11  |           |      | Beginning Balance   |           |            | 36,795.00 |
| Accounts Receivable               | 2/5/11  | 2534      | CRJ  | S Gomez - Invoice:  |           | 10,000.00  |           |
|                                   | 2/14/11 | 7865      | CRJ  | J Wilson - Invoice: |           | 5,000.00   |           |
|                                   | 2/16/11 | 234526    | CRJ  | I Bowen - Invoice:  |           | 6,000.00   |           |
|                                   | 2/28/11 | 1008      | SJ   | A Monroe            | 15,455.00 |            |           |
|                                   | 2/28/11 | 1009      | SJ   | I Bowen             | 15,955.00 |            |           |
|                                   | 2/28/11 | 1010      | SJ   | S Gomez             | 13,370.00 |            |           |
|                                   | 2/28/11 | 1011      | SJ   | B Scaggs            | 1,425.00  |            |           |
|                                   | 2/28/11 | 1012      | SJ   | R Rose              | 4,500.00  |            |           |
|                                   | 2/28/11 | 1013      | SJ   | J Summer            | 2,250.00  |            |           |
|                                   |         |           |      | Current Period Cha  | 52,955.00 | 21,000.00  | 31,955.00 |
|                                   | 2/28/11 |           |      | Ending Balance      |           |            | 68,750.00 |

e.

#### Century Kitchens General Ledger For the Period From Feb 1, 2011 to Feb 28, 201

For the Period From Feb 1, 2011 to Feb 28, 2011

Filter Criteria includes: 1) IDs from 2000 to 2000. Report order is by ID. Report is printed with shortened descriptions and in Detail Format.

| Account ID<br>Account Description | Date    | Reference | Jrnl | Trans Description   | Debit Amt | Credit Amt | Balance    |
|-----------------------------------|---------|-----------|------|---------------------|-----------|------------|------------|
| 2000                              | 2/1/11  |           |      | Beginning Balance   |           |            |            |
| Accounts Payable                  | 2/14/11 | KM74844   | ΡJ   | Kraft Maid          |           | 6,600.00   |            |
| •                                 | 2/16/11 | TC9874    | ΡJ   | Thomasville Cabin   |           | 7,620.00   |            |
|                                   | 2/28/11 | KM23903   | ΡJ   | Kraft Maid          |           | 6,980.00   |            |
|                                   | 2/28/11 | 122       | CDJ  | Kraft Maid - Invoic | 6,980.00  |            |            |
|                                   |         |           |      | Current Period Cha  | 6,980.00  | 21,200.00  | -14,220.00 |
|                                   | 2/28/11 |           |      | Ending Balance      |           |            | -14,220.00 |

#### 2. Answers to questions:

a. Century is billing A Monroe 86 hours to install cabinets on the first line of invoice 1008. Total invoice = \$15,455.00

- b. This payment was received from 5 Gomez. \$4,050 of the payment was applied to invoice 1007 leaving a credit balance of \$5,950.
- c. The first item listed on this bill is item 1003, Base Double Door Double Drawer. The total cost for that item was \$1,920.
- d. This is a payment to Kraft Maid paying their invoice KM23903.

# CHAPTER 2 CASE PROBLEM 1: KELLY JENNINGS ADVERTISING

# 1. Printed reports:

a.

Kelly Jennings Advertising Balance Sheet February 29, 2008

| Current Assets First Valley Savings & Loan Union Bank Checking Inventory Asset Accounts Receivable Interest Receivable Prepaid Insurance Short-term investments Total Current Assets | \$                                                                                                    | 67,460.00<br>10,600.49<br>1,582.79<br>1,987.50<br>41.17<br>2,000.00<br>5,300.00 |     | 88,971.95   |
|----------------------------------------------------------------------------------------------------|----------------------------------------------------------------------------------------------------|---------------------------------------------------------------------------------|-----|-------------|
| Property and Equipment                                                                                                    |                                                                                                    |                                                                                 |     |             |
| Computer Equipment Accumulated Depreciation Furniture Accumulated Depreciation                                                                                                    | in the state of the state of th | 7,000.00<br>(1,228.33)<br>2,500.00<br>(583.34)                                  |     |             |
| Total Property and Equipment                                                                                                    |                                                                                                    |                                                                                 |     | 7,688.33    |
| Other Assets                                                                                                    | 9                                                                                                    |                                                                                 |     |             |
| Total Other Assets                                                                                                    |                                                                                                    |                                                                                 | _   | 0.00        |
| Total Assets                                                                                                    |                                                                                                    |                                                                                 | \$_ | 96,660.28   |
| Current Liabilities<br>Accounts Payable<br>Payroll Liabilities                                                                                                    | \$                                                                                                    | LIABILIT<br>7,164.00<br>6,694.08                                                | ΠES | AND CAPITAL |
| Total Current Liabilities                                                                                                    |                                                                                                    |                                                                                 |     | 13,858.08   |
| Long-Term Liabilities<br>Bank of San Martin                                                                                                    | ê                                                                                                    | 5,000.00                                                                        |     |             |
| Total Long-Term Liabilities                                                                                                    |                                                                                                    |                                                                                 | _   | 5,000.00    |
| Total Liabilities                                                                                                    |                                                                                                    |                                                                                 |     | 18,858.08   |
| Capital                                                                                                    |                                                                                                    | 73,590.00                                                                       |     |             |
| Capital Stock<br>Retained Earnings<br>Net Income                                                                                                    | ,                                                                                                    | 2,250.00<br>1,962.20                                                            |     |             |
| Retained Earnings                                                                                                    |                                                                                                    |                                                                                 | -   | 77,802.20   |

b.

# Kelly Jennings Advertising Balance Sheet February 29, 2008

| Current Assets First Valley Savings & Loan Union Bank Checking Inventory Asset Accounts Receivable Interest Receivable Prepaid Insurance Short-term investments  Total Current Assets              | \$ | 67,460.00<br>10,600.49<br>1,582.79<br>1,987.50<br>41.17<br>2,000.00<br>5,300.00 | 88,971.95                | 69.79<br>10.97<br>1.64<br>2.06<br>0.04<br>2.07<br>5.48         |
|----------------------------------------------------------------------------------------------------|----|---------------------------------------------------------------------------------|--------------------------|----------------------------------------------------------------|
| Property and Equipment Computer Equipment Accumulated Depreciation Furniture Accumulated Depreciation                                                                                              | _  | 7,000.00<br>(1,228.33)<br>2,500.00<br>(583.34)                                  |                          | 7.24<br>(1.27)<br>2.59<br>(0.60)                               |
| Total Property and Equipment                                                                                                    |    |                                                                                 | 7,688.33                 | 7.95                                                           |
| Other Assets                                                                                                    | 19 |                                                                                 |                          |                                                                |
| Total Other Assets                                                                                                    |    | <u></u>                                                                         | 0.00                     | 0.00                                                           |
| Total Assets                                                                                                    |    | \$ _                                                                            | 96,660.28                | 100.00                                                         |
|                                                                                                    |    |                                                                                 |                          |                                                                |
| Current Liabilities<br>Accounts Payable<br>Payroll Liabilities                                                                                                    | \$ | LIABILITIES <i>A</i><br>7,164.00<br>6,694.08                                    | AND CAPITAL              | 7.41<br>6.93                                                   |
| Accounts Payable                                                                                                    | \$ | 7,164.00                                                                        | AND CAPITAL<br>13,858.08 |                                                                |
| Accounts Payable<br>Payroll Liabilities                                                                                                    | \$ | 7,164.00                                                                        |                          | 6.93                                                           |
| Accounts Payable Payroll Liabilities  Total Current Liabilities  Long-Term Liabilities                                                                                                    | \$ | 7,164.00<br>6,694.08                                                            |                          | 6.93<br>14.34                                                  |
| Accounts Payable Payroll Liabilities  Total Current Liabilities  Long-Term Liabilities  Bank of San Martin                                                                                         | \$ | 7,164.00<br>6,694.08                                                            | 13,858.08                | 6.93<br>14.34<br>5.17                                          |
| Accounts Payable Payroll Liabilities  Total Current Liabilities  Long-Term Liabilities Bank of San Martin  Total Long-Term Liabilities                                                             | \$ | 7,164.00<br>6,694.08                                                            | 13,858.08<br>5,000.00    | <ul><li>6.93</li><li>14.34</li><li>5.17</li><li>5.17</li></ul> |
| Accounts Payable Payroll Liabilities  Total Current Liabilities  Long-Term Liabilities Bank of San Martin  Total Long-Term Liabilities  Total Liabilities  Capital Capital Stock Retained Earnings | \$ | 7,164.00<br>6,694.08<br>5,000.00<br>73,590.00<br>2,250.00                       | 13,858.08<br>5,000.00    | 6.93<br>14.34<br>5.17<br>5.17<br>19.51<br>76.13<br>2.33        |

c.

# Kelly Jennings Advertising Comparative Balance Sheets For the Months Ended

| ASSETS                                                                                                    | January 31, 2008                                  | February 29, 2008                                                |
|----------------------------------------------------------------------------------------------------|---------------------------------------------------|------------------------------------------------------------------|
| Current Assets First Valley Savings & Loan Union Bank Checking Inventory Asset Accounts Receivable Interest Receivable Prepaid Insurance Short-term investments | \$<br>1,455<br>98<br>973<br>11,828<br>41<br>2,200 | \$<br>67,460<br>10,600<br>1,583<br>1,988<br>41<br>2,000<br>5,300 |
| Total Current Assets                                                                                                    | 16,595                                            | 88,972                                                           |
| Property and Equipment Computer Equipment Accumulated Depreciation Furniture Accumulated Depreciation Total Property and Equipment                              | 4,000<br>(1,083)<br>2,500<br>(542)<br>4,875       | 7,000<br>(1,228)<br>2,500<br>(583)<br>7,689                      |
|                                                                                                    | 4,673                                             | 7,085                                                            |
| Other Assets                                                                                                    |                                                   |                                                                  |
| Total Other Assets                                                                                                    | 0                                                 | 0                                                                |
| Total Assets                                                                                                    | \$<br>21,470                                      | \$<br>96,661                                                     |
| LIABILITIES AND CAPITAL                                                                                                    |                                                   |                                                                  |
| Current Liabilities<br>Accounts Payable<br>Payroll Liabilities                                                                                                  | \$<br>6,184<br>3,408                              | \$<br>7,164<br>6,694                                             |
| Total Current Liabilities                                                                                                    | 9,592                                             | 13,858                                                           |
| Long-Term Liabilities<br>Bank of San Martin                                                                                                    | 5,000                                             | 5,000                                                            |
| Total Long-Term Liabilities                                                                                                    | 5,000                                             | 5,000                                                            |
| Total Liabilities                                                                                                    | 14,592                                            | 18,858                                                           |
| Capital Capital Stock Retained Earnings Net Income                                                                                                    | 3,590<br>2,250<br>1,038                           | 73,590<br>2,250<br>1,962                                         |
| Total Capital                                                                                                    | 6,878                                             | 77,802                                                           |
| Total Liabilities & Capital                                                                                                    | \$<br>21,470                                      | \$<br>96,660                                                     |

d.

### **Kelly Jennings Advertising** General Ledger

For the Period From Jan 1, 2008 to Jan 31, 2008

Filter Criteria includes: 1) IDs from 1200 to 1200. Report order is by ID. Report is printed with Truncated Transaction Descriptions and in Detail Format.

| Account ID<br>Account Description | Date    | Reference | Jrnl | Trans Description    | Debit Amt       | Credit Amt | Balance   |
|-----------------------------------|---------|-----------|------|----------------------|-----------------|------------|-----------|
| 1200                              | 1/1/08  |           |      | Beginning Balance    |                 |            | 3,250.00  |
| Accounts Receivable               | 1/3/08  | 337       | CRJ  | AAA Appliance Co.    |                 | 100.00     |           |
|                                   | 1/7/08  | 1002      | CRJ  | Fancy Yogurt Co      |                 | 500.00     |           |
|                                   | 1/10/08 | 1         | SJ   | Bob and Mary Sch     | 300.00          |            |           |
|                                   | 1/11/08 | 2         | SJ   | Evelyn Walker Rea    | 390.00          |            |           |
|                                   | 1/15/08 | 150       | CRJ  | Sally's Fabrics - In |                 | 200.00     |           |
|                                   | 1/15/08 | 215       | CRJ  | Bob and Mary Sch     |                 | 500.00     |           |
|                                   | 1/15/08 | 215       | CRJ  | Bob and Mary Sch     |                 | 300.00     |           |
|                                   | 1/16/08 | 375       | CRJ  | Ray's Chevron - In   |                 | 75.00      |           |
|                                   | 1/18/08 | 3         | SJ   | Yaskar Farm          | 1,612.50        |            |           |
|                                   | 1/21/08 | 659       | CRJ  | AAA Appliance Co.    |                 | 25.00      |           |
|                                   | 1/21/08 | 659       | CRJ  | AAA Appliance Co.    |                 | 250.00     |           |
|                                   | 1/21/08 | 2251      | CRJ  | Ray's Chevron - In   |                 | 75.00      |           |
|                                   | 1/21/08 | 850       | CRJ  | Evelyn Walker Rea    |                 | 700.00     |           |
|                                   | 1/22/08 | 4         | SJ   | Evelyn Walker Rea    | 200.00          |            |           |
|                                   | 1/23/08 | 5         | SJ   | Big 10 Sporting Go   | 325.00          |            |           |
|                                   | 1/25/08 | 6         | SJ   | AAA Appliance Co.    | 25.00           |            |           |
|                                   | 1/28/08 | 7         | SJ   | Sally's Fabrics      | 4,375.00        |            |           |
|                                   | 1/28/08 | 852       | CRJ  | Sally's Fabrics - In | 14 214 18 18 18 | 4,375.00   |           |
|                                   | 1/29/08 | 9875      | CRJ  | Paulson's Nursery    |                 | 600.00     |           |
|                                   | 1/31/08 | 455       | CRJ  | Big 10 Sporting Go   |                 | 250.00     |           |
|                                   | 1/31/08 | 8         | SJ   | Ray's Chevron        | 650.00          |            |           |
|                                   | 1/31/08 | 9         | SJ   | Fancy Yogurt Co.     | 1,562.50        |            |           |
|                                   | 1/31/08 | 10        | SJ   | Paulson's Nursery    | 1,950.00        |            |           |
|                                   | 1/31/08 | 11        | SJ   | Evelyn Walker Rea    | 4,275.00        |            |           |
|                                   | 1/31/08 | 12        | SJ   | Sally's Fabrics      | 862.50          |            |           |
|                                   |         | _         |      | Current Period Cha   | 16.527.50       | 7.950.00   | 8.577.50  |
|                                   | 1/31/08 |           |      | Ending Balance       | , - = 1         | .,         | 11,827.50 |

e.

#### **Kelly Jennings Advertising** General Ledger

For the Period From Feb 1, 2008 to Feb 29, 2008

Filter Criteria includes: 1) IDs from 2000 to 2000. Report order is by ID. Report is printed with Truncated Transaction Descriptions and in Detail Format.

| Account ID<br>Account Description | Date    | Reference | Jrnl | Trans Description   | Debit Amt | Credit Amt | Balance   |
|-----------------------------------|---------|-----------|------|---------------------|-----------|------------|-----------|
| 2000                              | 2/1/08  |           |      | Beginning Balance   |           |            | -6,184.00 |
| Accounts Payable                  | 2/11/08 | 2304985   | PJ   | Rex's Film Supply   |           | 150.00     |           |
|                                   | 2/11/08 | 1003      | CDJ  | Rex's Film Supply - | 150.00    |            |           |
|                                   | 2/19/08 | 654654    | PJ   | Rex's Film Supply   |           | 750.00     |           |
|                                   | 2/20/08 | 18151     | PJ   | San Martin Water    |           | 75.00      |           |
|                                   | 2/20/08 | 98784     | PJ   | General Telephone   |           | 95.00      |           |
|                                   | 2/20/08 | 17774     | PJ   | Pacific Electric    |           | 60.00      |           |
|                                   |         |           |      | Current Period Cha  | 150.00    | 1,130.00   | -980.00   |
|                                   | 2/29/08 |           |      | Ending Balance      |           | NO.        | -7,164.00 |

#### 2. Answers to questions:

a. Kelly Jennings Advertising invoiced Yaskar Farm for 20 units of a television commercial and 15 units of film for a total invoice of \$1,612.50.

- b. The payment received was from Paulson's Nursery, reference #9875, and was part of the beginning balance owed to Kelly Jennings Advertising.
- c. Kelly Jennings Advertising purchased 50 units of High Quality Film for \$750.
- d. This payment was made to Rex's Film Supply in payment of their invoice 2304985 for \$150.

# CHAPTER 2 CASE PROBLEM 2: SIERRA MARINA

# 1. Printed reports:

a.

| Sierra Marina |
|---------------|
| Balance Sheet |
| July 31, 2010 |

|                                                                                                    |    | Balance Sheet<br>July 31, 2010                                     |        |            |  |  |
|----------------------------------------------------------------------------------------------------|----|--------------------------------------------------------------------|--------|------------|--|--|
|                                                                                                    |    |                                                                    | ASSI   | ETS        |  |  |
| Current Assets Checking Accounts Receivable Employee Advances Prepaid Advertising Prepaid Insurance                            | s  | 52,016.48<br>18,903.00<br>10,000.00<br>6,000.00<br>23,000.00       |        |            |  |  |
| Total Current Assets                                                                                                    |    |                                                                    |        | 109,919.48 |  |  |
| Property and Equipment Land Buildings and Improvements Furniture and Equipment Leasehold Improvements Accumulated Depreciation |    | 100,000.00<br>175,000.00<br>35,000.00<br>45,000.00<br>(215,000.00) |        |            |  |  |
| Total Property and Equipment                                                                                                   |    |                                                                    |        | 140,000.00 |  |  |
| Other Assets<br>Security Deposits                                                                                              |    | 22,000.00                                                          |        |            |  |  |
| Total Other Assets                                                                                                    |    |                                                                    | _      | 22,000.00  |  |  |
| Total Assets                                                                                                    |    |                                                                    | \$     | 271,919.48 |  |  |
|                                                                                                    |    | LIABILI                                                            | ΓΙES A | ND CAPITAL |  |  |
| Current Liabilities<br>Accounts Payable<br>Payroll Liabilities                                                                 | \$ | 31,500.00<br>5,728.75                                              |        |            |  |  |
| Total Current Liabilities                                                                                                    |    |                                                                    |        | 37,228.75  |  |  |
| Long-Term Liabilities                                                                                                    |    |                                                                    |        |            |  |  |
| Total Long-Term Liabilities                                                                                                    |    |                                                                    | _      | 0.00       |  |  |
| Total Liabilities                                                                                                    |    |                                                                    |        | 37,228.75  |  |  |
| Capital<br>Owners Equity<br>Net Income                                                                                         |    | 222,000.00<br>12,690.73                                            |        |            |  |  |
| Total Capital                                                                                                    |    |                                                                    | _      | 234,690.73 |  |  |
| Total Liabilities & Capital                                                                                                    |    |                                                                    | \$     | 271,919.48 |  |  |

| 1 |  |
|---|--|
|   |  |

| Sierra Marina |  |
|---------------|--|
| Balance Sheet |  |
| July 31, 2010 |  |
|               |  |

|                                                                                                    |     |                                                                    | ASSETS           |                                             |
|----------------------------------------------------------------------------------------------------|-----|--------------------------------------------------------------------|------------------|---------------------------------------------|
| Current Assets Checking Accounts Receivable Employee Advances Prepaid Advertising Prepaid Insurance                            | \$  | 52,016.48<br>18,903.00<br>10,000.00<br>6,000.00<br>23,000.00       |                  | 19.13<br>6.95<br>3.68<br>2.21<br>8.46       |
| Total Current Assets                                                                                                    |     |                                                                    | 109,919.48       | 40.42                                       |
| Property and Equipment Land Buildings and Improvements Furniture and Equipment Leasehold Improvements Accumulated Depreciation | _   | 100,000.00<br>175,000.00<br>35,000.00<br>45,000.00<br>(215,000.00) |                  | 36.78<br>64.36<br>12.87<br>16.55<br>(79.07) |
| Total Property and Equipment                                                                                                   |     |                                                                    | 140,000.00       | 51.49                                       |
| Other Assets<br>Security Deposits                                                                                              | _   | 22,000.00                                                          |                  | 8.09                                        |
| Total Other Assets                                                                                                    |     |                                                                    | 22,000.00        | 8.09                                        |
| Total Assets                                                                                                    |     |                                                                    | \$ 271,919.48    | 100.00                                      |
|                                                                                                    |     | LIABILIT                                                           | ITES AND CAPITAL |                                             |
| Current Liabilities<br>Accounts Payable<br>Payroll Liabilities                                                                 | \$_ | 31,500.00<br>5,728.75                                              |                  | 11.58<br>2.11                               |
| Total Current Liabilities                                                                                                    |     |                                                                    | 37,228.75        | 13.69                                       |
| Long-Term Liabilities                                                                                                    | _   |                                                                    |                  |                                             |
| Total Long-Term Liabilities                                                                                                    |     |                                                                    | 0.00             | 0.00                                        |
| Total Liabilities                                                                                                    |     |                                                                    | 37,228.75        | 13.69                                       |
| Capital<br>Owners Equity<br>Net Income                                                                                         | _   | 222,000.00<br>12,690.73                                            |                  | 81.64<br>4.67                               |
| Total Capital                                                                                                    |     |                                                                    | 234,690.73       | 86.31                                       |
| Total Liabilities & Capital                                                                                                    |     |                                                                    | \$ 271,919.48    | 100.00                                      |

c.

# Sierra Marina General Ledger

# For the Period From Jul 1, 2010 to Jul 31, 2010

Filter Criteria includes: 1) IDs from 11000 to 11000. Report order is by ID. Report is printed with shortened descriptions and in Detail Format.

| Account ID<br>Account Description | Date    | Reference | Jrni | Trans Description                    | Debit Amt | Credit Amt |
|-----------------------------------|---------|-----------|------|--------------------------------------|-----------|------------|
| 11000                             | 7/1/10  |           |      | Beginning Balance                    |           |            |
| Accounts Receivable               | 7/1/10  | 1         | SJ   | Sam Coe                              | 2,600.00  |            |
|                                   | 7/1/10  | 4477      | CRJ  | Sam Coe - Invoice: 1                 |           | 2,600.00   |
|                                   | 7/1/10  | 2         | SJ   | Sara Gusland                         | 2,675.00  |            |
|                                   | 7/1/10  | 658424    | CRJ  | Sara Gusland - Invoice: 2            |           | 2,675.00   |
|                                   | 7/2/10  | 3         | SJ   | Rosa Ratcliff                        | 1,840.00  |            |
|                                   | 7/2/10  | 34        | CRJ  | Rosa Ratcliff - Invoice: 3           |           | 1,840.00   |
|                                   | 7/3/10  | 4         | SJ   | Adam Sandler                         | 15,470.00 |            |
|                                   | 7/3/10  | 412584    | CRJ  | Adam Sandler - Invoice: 4            |           | 15,470.00  |
|                                   | 7/4/10  | 5         | SJ   | Zach Haselmo                         | 1,050.00  |            |
|                                   | 7/4/10  | 344       | CRJ  | Zach Haselmo - Invoice: 5            |           | 1,050.00   |
|                                   | 7/5/10  | 6         | SJ   | Bozz Scaggs                          | 3,010.00  |            |
|                                   | 7/5/10  | 513122    | CRJ  | Bozz Scaggs - Invoice: 6             |           | 3,010.00   |
|                                   | 7/5/10  | 7         | SJ   | Apple Computer                       | 33,250.00 |            |
|                                   | 7/15/10 | 8         | SJ   | Microsoft                            | 8,603.00  |            |
|                                   | 7/16/10 | 9         | SJ   | Blue Smith                           | 1,200.00  |            |
|                                   | 7/16/10 | 87412     | CRJ  | Blue Smith - Invoice: 9              |           | 1,200.00   |
|                                   | 7/17/10 | 10        | SJ   | Zach Haselmo                         | 800.00    |            |
|                                   | 7/17/10 | 8123      | CRJ  | Zach Haselmo - Invoice: 10           |           | 800.00     |
|                                   | 7/24/10 | 11        | SJ   | Juanita Gomez                        | 390.00    |            |
|                                   | 7/24/10 | 2323      | CRJ  | Juanita Gomez - Invoice: 11          |           | 390.00     |
|                                   | 7/26/10 | 12        | SJ   | Billy Crystal                        | 12,840.00 |            |
|                                   | 7/26/10 | 654513    | CRJ  | Billy Crystal - Invoice: 12          |           | 12,840.00  |
|                                   | 7/30/10 | 13        | SJ   | Yahoo                                | 10,300.00 |            |
|                                   | 7/30/10 | 65412     | CRJ  | Apple Computer - Invoice: 7          |           | 33,250.00  |
|                                   | 7/31/10 |           |      | Current Period Change Ending Balance | 94,028.00 | 75,125.00  |

d.

### Sierra Marina General Ledger

For the Period From Jul 1, 2010 to Jul 31, 2010
Filter Criteria includes: 1) IDs from 20000 to 20000. Report order is by ID. Report is printed with shortened descriptions and in Detail Format.

| Account ID<br>Account Description | Date    | Reference | Jrnl | Trans Description  | Debit Amt | Credit Amt | Balance    |
|-----------------------------------|---------|-----------|------|--------------------|-----------|------------|------------|
| 20000                             | 7/1/10  |           |      | Beginning Balance  |           |            |            |
| Accounts Payable                  | 7/19/10 | S65411    | ΡJ   | Honey Hutts        |           | 4,000.00   |            |
| •                                 | 7/26/10 | 65413945  | ΡJ   | Fresno Bee         |           | 3,500.00   |            |
|                                   | 7/27/10 | ADF87132  | ΡJ   | Exxon/Mobil        |           | 18,000.00  |            |
|                                   | 7/30/10 | SCE234    | ΡJ   | Southern CA Ediso  |           | 6,000.00   |            |
|                                   |         |           |      | Current Period Cha |           | 31,500.00  | -31.500.00 |
|                                   | 7/31/10 |           |      | Ending Balance     |           | ,          | -31,500.00 |

# 2. Answers to questions:

- Customer Rosa Ratcliff was billed for items 110 and 301 and the full amount of the sale (\$1,840) was paid at the sale.
- Apple Computer is the customer making the payment for Invoice #7. b.
- The total cost of \$3,500 paid to Fresno Bee on 7/26 was for advertising. C.

# CHAPTER 2 CASE PROBLEM 3: JASON GALAS ATTORNEY AT LAW PC

# 1. Printed reports:

a.

Jason Galas Attorney at Law PC Balance Sheet January 31, 2012

|                                                                                                    |         |                                                                                                    | AS   | SETS                     |
|----------------------------------------------------------------------------------------------------|---------|----------------------------------------------------------------------------------------------------|------|--------------------------|
| Current Assets Regular Checking Account Money Market Savings Client Fees Receivable Prepaid Expenses                                                                                                    | \$      | 51,646.93<br>18,000.00<br>82,621.00<br>14,000.00                                                         |      |                          |
| Total Current Assets                                                                                                    |         |                                                                                                    |      | 166,267.93               |
| Property and Equipment Furniture and Fixtures Equipment Automobiles Leasehold Improvements Accum. Depreciation - Furnitur Accum. Depreciation - Equipmen Accum. Depreciation - Automobi Accum. Depreciation - Leasehol | _       | 62,500.00<br>37,000.00<br>32,000.00<br>18,000.00<br>(6,300.00)<br>(7,000.00)<br>(3,000.00)<br>(8,000.00) |      |                          |
| Total Property and Equipment                                                                                                    |         |                                                                                                    |      | 125,200.00               |
| Other Assets                                                                                                    | _       |                                                                                                    |      |                          |
| Total Other Assets                                                                                                    |         |                                                                                                    |      | 0.00                     |
| Total Assets                                                                                                    |         |                                                                                                    | s    | 291,467.93               |
|                                                                                                    |         |                                                                                                    | =    |                          |
|                                                                                                    |         | LIABILI                                                                                                  | TIES | AND CAPITAL              |
| Current Liabilities<br>Accounts Payable<br>Federal Payroll Taxes Payable                                                                                                    | s       | 9,200.00<br>5,467.81                                                                                     | ΠES  | AND CAPITAL              |
| Accounts Payable                                                                                                    | s<br>_  | 9,200.00                                                                                                 | TIES | AND CAPITAL<br>14,667.81 |
| Accounts Payable<br>Federal Payroll Taxes Payable                                                                                                    | \$<br>_ | 9,200.00                                                                                                 | TIES |                          |
| Accounts Payable Federal Payroll Taxes Payable Total Current Liabilities Long-Term Liabilities                                                                                                    | \$<br>- | 9,200.00<br>5,467.81                                                                                     | TIES |                          |
| Accounts Payable Federal Payroll Taxes Payable Total Current Liabilities Long-Term Liabilities Notes Payable-Noncurrent                                                                                                | \$<br>- | 9,200.00<br>5,467.81                                                                                     | TIES | 14,667.81                |
| Accounts Payable Federal Payroll Taxes Payable Total Current Liabilities Long-Term Liabilities Notes Payable-Noncurrent Total Long-Term Liabilities                                                                    | \$<br>_ | 9,200.00<br>5,467.81                                                                                     | TIES | 14,667.81<br>50,000.00   |
| Accounts Payable Federal Payroll Taxes Payable Total Current Liabilities Long-Term Liabilities Notes Payable-Noncurrent Total Long-Term Liabilities Total Liabilities Capital Common Stock Retained Earnings           | \$<br>_ | 9,200.00<br>5,467.81<br>50,000.00<br>10,000.00<br>206,600.00                                             | TIES | 14,667.81<br>50,000.00   |

b.

### Jason Galas Attorney at Law PC Balance Sheet January 31, 2012

| Current Assets Regular Checking Account Money Market Savings Client Fees Receivable Prepaid Expenses Total Current Assets                                                                                              | s<br> | 51,646.93<br>18,000.00<br>82,621.00<br>14,000.00                                                         |        | 166,267.93               | 17.72<br>6.18<br>28.35<br>4.80<br>57.05                                 |
|----------------------------------------------------------------------------------------------------|-------|----------------------------------------------------------------------------------------------------|--------|--------------------------|-------------------------------------------------------------------------|
| Property and Equipment Furniture and Fixtures Equipment Automobiles Leasehold Improvements Accum. Depreciation - Furnitur Accum. Depreciation - Equipmen Accum. Depreciation - Automobi Accum. Depreciation - Leasehol | _     | 62,500.00<br>37,000.00<br>32,000.00<br>18,000.00<br>(6,300.00)<br>(7,000.00)<br>(3,000.00)<br>(8,000.00) |        |                          | 21.44<br>12.69<br>10.98<br>6.18<br>(2.16)<br>(2.40)<br>(1.03)<br>(2.74) |
| Total Property and Equipment                                                                                                    |       |                                                                                                    |        | 125,200.00               | 42.95                                                                   |
| Other Assets                                                                                                    | _     |                                                                                                    |        |                          |                                                                         |
| Total Other Assets                                                                                                    |       |                                                                                                    | _      | 0.00                     | 0.00                                                                    |
| Total Assets                                                                                                    |       |                                                                                                    | s      | 291,467.93               | 100.00                                                                  |
|                                                                                                    |       |                                                                                                    | =      |                          |                                                                         |
|                                                                                                    |       | LIABILI                                                                                                  | TIES A | AND CAPITAL              |                                                                         |
| Current Liabilities<br>Accounts Payable<br>Federal Payroll Taxes Payable                                                                                                    | \$    | LIABILI<br>9,200.00<br>5,467.81                                                                          | TIES A | AND CAPITAL              | 3.16<br>1.88                                                            |
| Accounts Payable                                                                                                    | s     | 9,200.00                                                                                                 | EIES A | AND CAPITAL<br>14,667.81 |                                                                         |
| Accounts Payable<br>Federal Payroll Taxes Payable                                                                                                    | s<br> | 9,200.00                                                                                                 | ES A   |                          | 1.88                                                                    |
| Accounts Payable Federal Payroll Taxes Payable Total Current Liabilities Long-Term Liabilities                                                                                                    | s<br> | 9,200.00<br>5,467.81                                                                                     | TIES A |                          | 1.88<br>5.03                                                            |
| Accounts Payable Federal Payroll Taxes Payable Total Current Liabilities Long-Term Liabilities Notes Payable-Noncurrent                                                                                                | s     | 9,200.00<br>5,467.81                                                                                     | TIES / | 14,667.81                | 1.88<br>5.03<br>17.15                                                   |
| Accounts Payable Federal Payroll Taxes Payable Total Current Liabilities Long-Term Liabilities Notes Payable-Noncurrent Total Long-Term Liabilities                                                                    | \$    | 9,200.00<br>5,467.81                                                                                     | TIES / | 14,667.81<br>50,000.00   | 1.88<br>5.03<br>17.15<br>17.15                                          |
| Accounts Payable Federal Payroll Taxes Payable Total Current Liabilities Long-Term Liabilities Notes Payable-Noncurrent Total Long-Term Liabilities Total Liabilities Capital Common Stock Retained Earnings           | \$    | 9,200.00<br>5,467.81<br>50,000.00<br>10,000.00<br>206,600.00                                             | TIES / | 14,667.81<br>50,000.00   | 1.88<br>5.03<br>17.15<br>17.15<br>22.19<br>3.43<br>70.88                |

C.

# Jason Galas Attorney at Law PC General Ledger

#### For the Period From Jan 1, 2012 to Jan 31, 2012

Filter Criteria includes: 1) IDs from 11000 to 11000. Report order is by ID. Report is printed with shortened descriptions and in Detail Format.

| Account ID<br>Account Descriptio | Date    | Reference | Jrnl | Trans Description                    | Debit Amt | Credit Amt | Balance   |
|----------------------------------|---------|-----------|------|--------------------------------------|-----------|------------|-----------|
| 11000                            | 1/1/12  |           |      | Beginning Balance                    |           |            | 91,821.00 |
| Client Fees Receiva              | 1/5/12  | 560       | SJ   | Credant Technologies                 | 6,200.00  |            | ,         |
|                                  | 1/6/12  | 214       | CRJ  | Epic Medical Services - Invoice: 53  |           | 25,000.00  |           |
|                                  | 1/10/12 | 561       | SJ   | Venturity Financial Partners         | 10,100.00 |            |           |
|                                  | 1/16/12 | 8751      | CRJ  | Woot, Inc Invoice: 514               |           | 10,000.00  |           |
|                                  | 1/19/12 | 562       | SJ   | Woot, Inc.                           | 14,750.00 |            |           |
|                                  | 1/24/12 | 563       | SJ   | Epic Medical Services                | 12,250.00 |            |           |
|                                  | 1/27/12 | 54133874  | CRJ  | Venturity Financial Partners - Invoi |           | 17,500.00  |           |
|                                  |         |           |      | Current Period Change                | 43,300.00 | 52,500.00  | -9,200.00 |
|                                  | 1/31/12 |           |      | Ending Balance                       |           |            | 82,621.00 |

d.

# Jason Galas Attorney at Law PC General Ledger

For the Period From Jan 1, 2012 to Jan 31, 2012

Filter Criteria includes: 1) IDs from 20000 to 20000. Report order is by ID. Report is printed with shortened descriptions and in Detail Format.

| Account ID<br>Account Descri | Date    | Reference | Jrnl | Trans Description                  | Debit Amt | Credit Amt | Balance           |
|------------------------------|---------|-----------|------|------------------------------------|-----------|------------|-------------------|
| 20000                        | 1/1/12  |           |      | Beginning Balance                  |           |            | -9,100.00         |
| Accounts Payabl              | 1/10/12 | 5413      | CDJ  | Al Mar Maintenance Group - Invoice | 1,800.00  |            |                   |
| •                            | 1/10/12 | 5414      | CDJ  | Randol Leasing - Invoice: 7153     | 5,600.00  |            |                   |
|                              | 1/20/12 | 5415      | CDJ  | TXU Energy - Invoice: 789432165    | 1,700.00  |            |                   |
|                              | 1/26/12 | 65413     | ΡJ   | Randol Leasing                     |           | 5,600.00   |                   |
|                              | 1/30/12 | 654631    | ΡJ   | TXU Energy                         |           | 1,800.00   |                   |
|                              | 1/30/12 | 654221    | ΡJ   | Al Mar Maintenance Group           |           | 1,800.00   |                   |
|                              |         |           |      | Current Period Change              | 9,100.00  | 9,200.00   | -100.00           |
|                              | 1/31/12 |           |      | Ending Balance                     |           |            | <b>-</b> 9,200.00 |

#### 2. Answers:

- a. Invoice 563 was to Epic Medical Services for 29 hours of tax consulting and 14 hours of tax services
- b. The payment received on 1/27/12 was from Venturity Financial Partners for invoice 551.
- c. This bill was for rent in the amount of \$5,600.